Министерство образования и науки Самарской области Государственное бюджетное профессиональное образовательное учреждение Самарской области «Самарский государственный колледж сервисных технологий и дизайна»

> УТВЕРЖДЕНО приказом директора ГБПОУ СГКСТД Т.А. Санниковой № 187 а от «01» июня 2017 г.

# **РАБОЧАЯ ПРОГРАММА УЧЕБНОГО ПРЕДМЕТА**

**Информатика** 

**программы подготовки специалистов среднего звена «общеобразовательный цикл»**

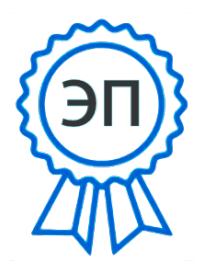

C=RU, O=ГБПОУ СГКСТД, CN=Директор - Санникова Татьяна Александровна, E=poo\_sgkstd\_su@samara.edu.ru 00f6e3fae9e654cbc1 2021.03.29 14:17:29+04'00'

Самара 2017г.

Государственное бюджетное профессиональное образовательное учреждение Самарской области «Самарский государственный колледж сервисных технологий и дизайна» Изменение №\_\_\_\_\_ «\_\_\_\_» \_\_\_\_\_\_ 20\_\_\_ г.

ОДОБРЕНА Предметной (цикловой) комиссией ОГСЭД и ЕН Протокол № 9 от «18» 05 2017 г. Председатель ПЦК Бачерикова И.Г.. (Ф.И.О.)

Автор: Рязанова И.А. (Ф.И.О.)

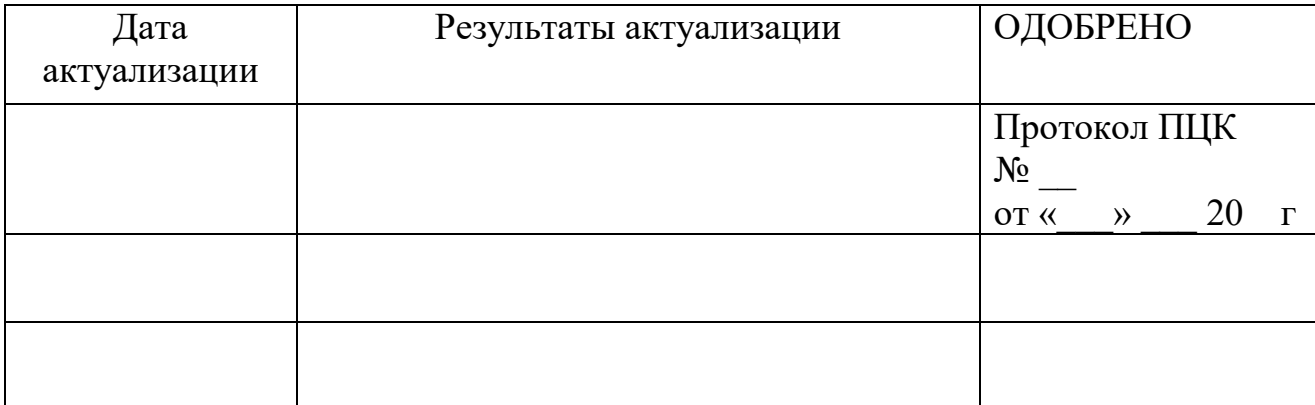

Государственное бюджетное профессиональное образовательное учреждение Самарской области «Самарский государственный колледж сервисных технологий и дизайна» Изменение № \_\_\_\_\_\_\_\_ «\_\_\_\_» \_\_\_\_\_\_ 20\_\_\_ г.

Рабочая программа учебной дисциплины Информатика разработана на основе Федерального государственного образовательного стандарта (ФГОС) среднего профессионального образования по специальности 08.02.11 Управление, эксплуатация и обслуживание многоквартирного дома, утверждённого Приказом Министерства образования и науки Российской Федерации 10 декабря 2015 года № 1444.

# **СОДЕРЖАНИЕ**

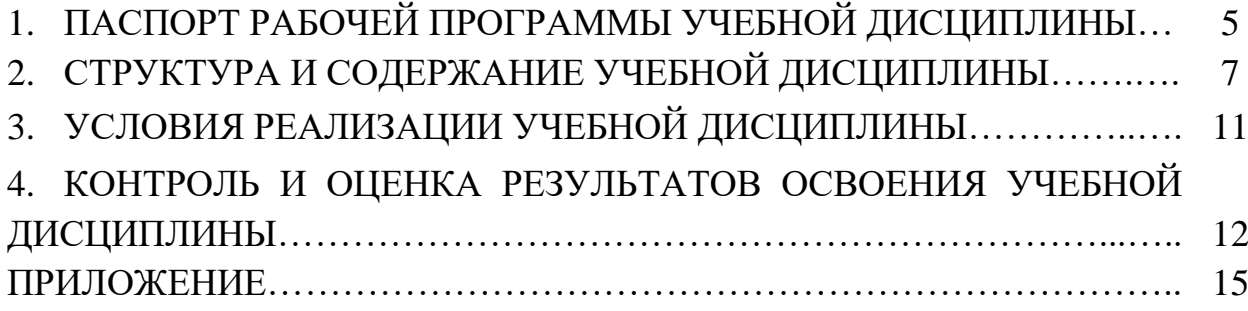

# **ПАСПОРТ РАБОЧЕЙ ПРОГРАММЫ УЧЕБНОЙ ДИСЦИПЛИНЫ**

## **1.1. Область применения рабочей программы**

Рабочая программа учебной дисциплины Информатика, является частью программы подготовки специалистов среднего звена (ППССЗ) в соответствии с ФГОС СПО по специальности 08.02.11 Управление, эксплуатация и обслуживание многоквартирного дома технического профиля профессионального образования.

## **1.2. Место учебной дисциплины в структуре программы подготовки специалистов среднего звена (ППССЗ)**

Учебная дисциплина Информатика является дисциплиной математического и общего естественнонаучного цикла, устанавливающей базовые знания для получения профессиональных знаний и умений (включенная в образовательную программу за счет часов вариативной части учебных циклов).

# **1.3. Результаты освоения учебной дисциплины**

В результате освоения учебной дисциплины Информатика обучающийся должен:

**- знать** основные понятия автоматизированной обработки информации, общий состав и структуру персональных электронно-вычислительных машин и вычислительных систем;

**- знать** базовые системные программные продукты и пакеты прикладных программ;

**- уметь** использовать изученные прикладные программные средства;

**- уметь** вести учет и отчетность с помощью баз данных и специализированного программного обеспечения;

Освоение содержания учебной дисциплины обеспечивает формирование общих компетенций.

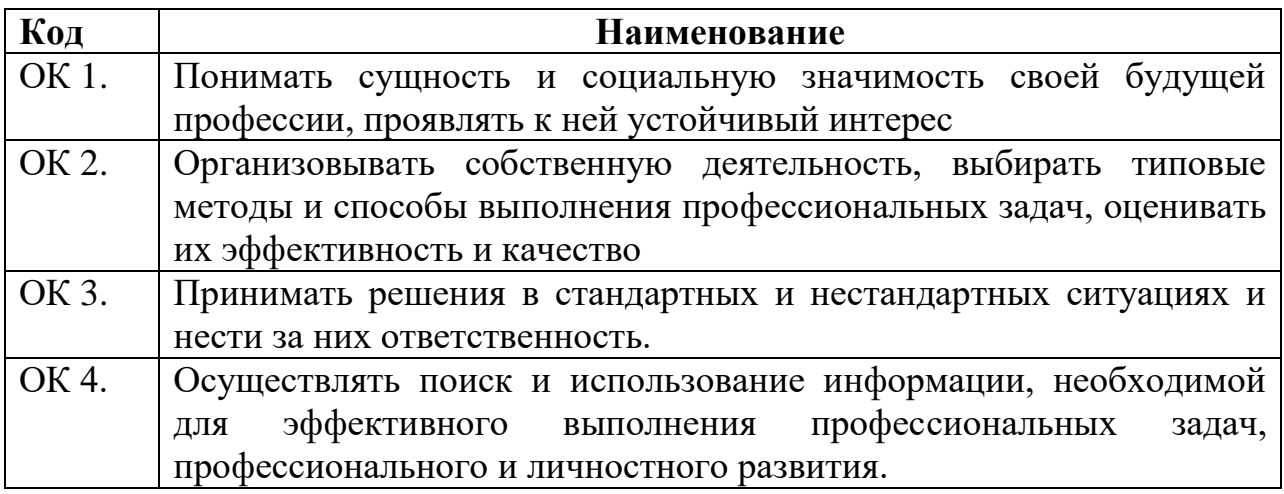

#### Государственное бюджетное профессиональное образовательное учреждение Самарской области «Самарский государственный колледж сервисных технологий и дизайна» Изменение №\_\_\_\_\_ «\_\_\_\_» \_\_\_\_\_\_ 20\_\_\_ г.

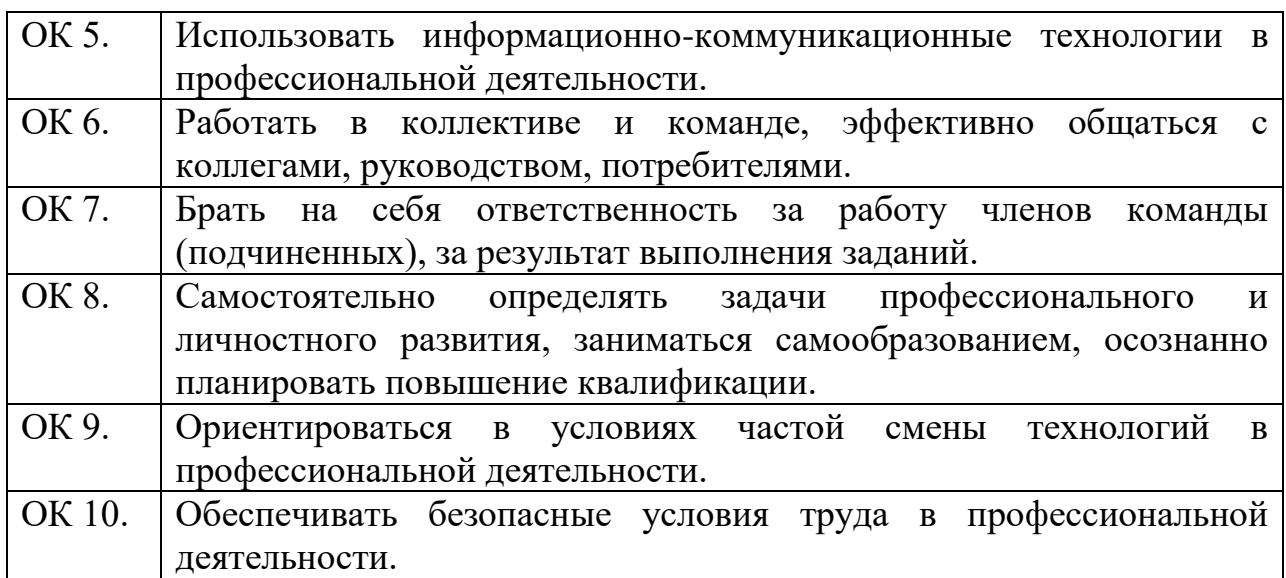

# **1.4. Количество часов на освоение программы учебной дисциплины**

Максимальная учебная нагрузка обучающегося - 48 часов, в том числе:

- обязательная аудиторная учебная нагрузка обучающегося - 32 часов; - самостоятельная работа обучающегося - 16 часов.

В том числе **часов вариативной части учебных циклов ППССЗ:** не предусмотрено.

# **2. СТРУКТУРА И СОДЕРЖАНИЕ УЧЕБНОЙ ДИСЦИПЛИНЫ 2.1. Объем учебной дисциплины и виды учебной работы**

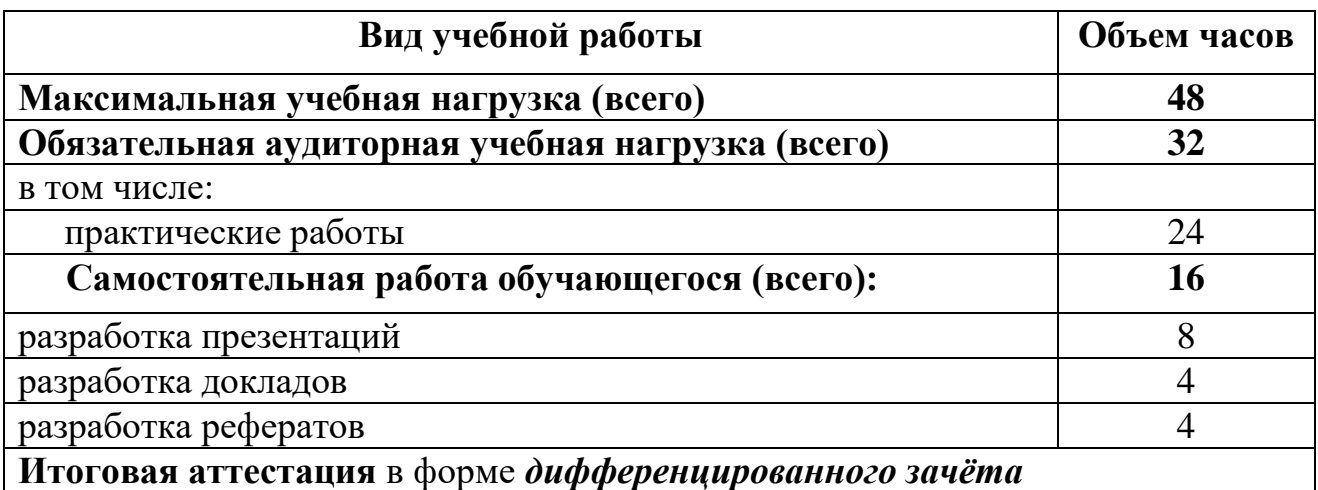

Государственное бюджетное профессиональное образовательное учреждение Самарской области «Самарский государственный колледж сервисных технологий и дизайна»

Изменение №\_\_\_\_\_ «\_\_\_\_» \_\_\_\_\_ 20\_\_\_ г.

# **2.2. Тематический план и содержание учебной дисциплины Информатика**

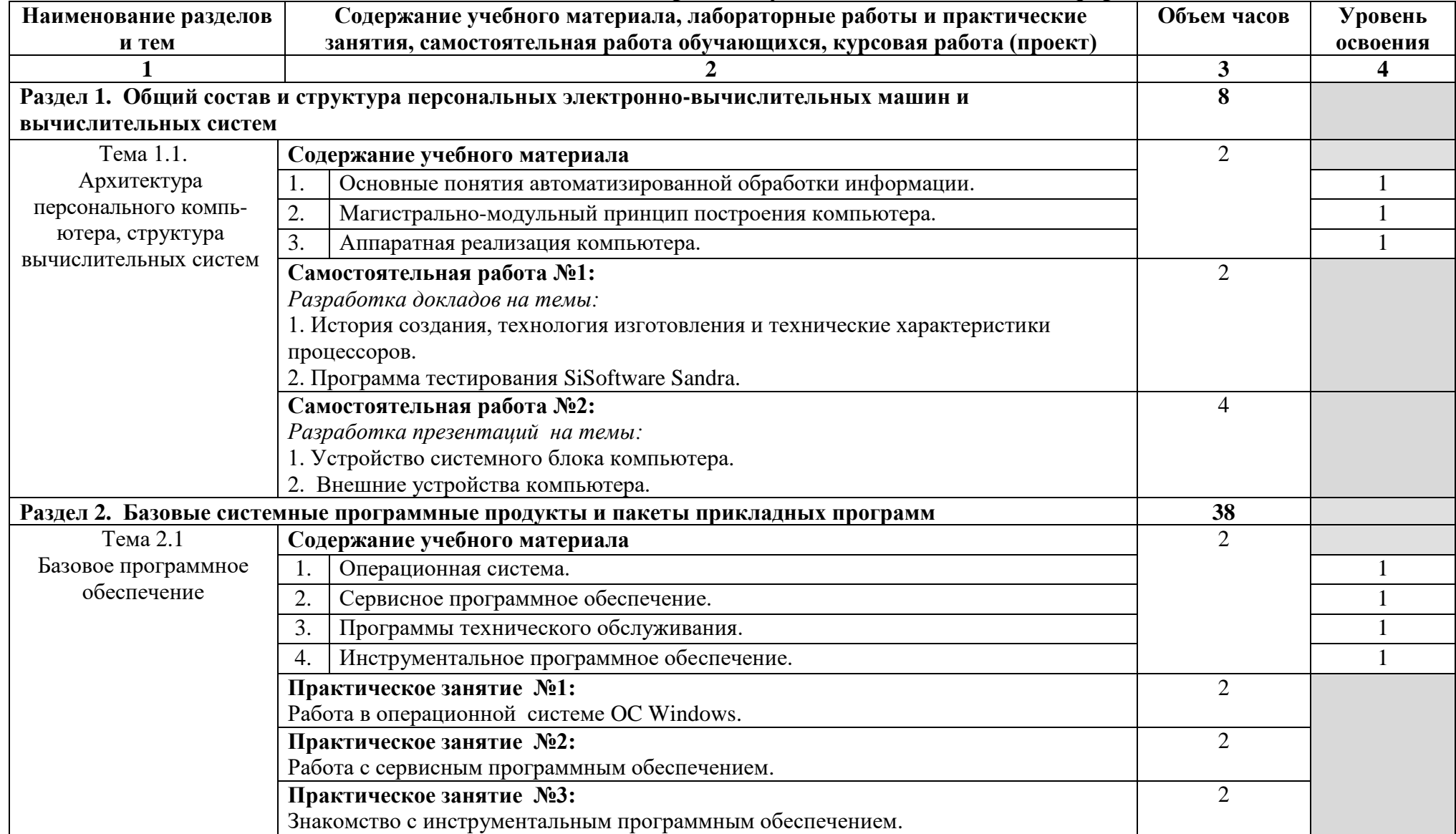

#### Государственное бюджетное профессиональное образовательное учреждение Самарской области «Самарский государственный колледж сервисных технологий и дизайна»

Изменение №  $\qquad \qquad$  «  $\qquad \qquad$  »  $\qquad$  20  $\qquad$  г.

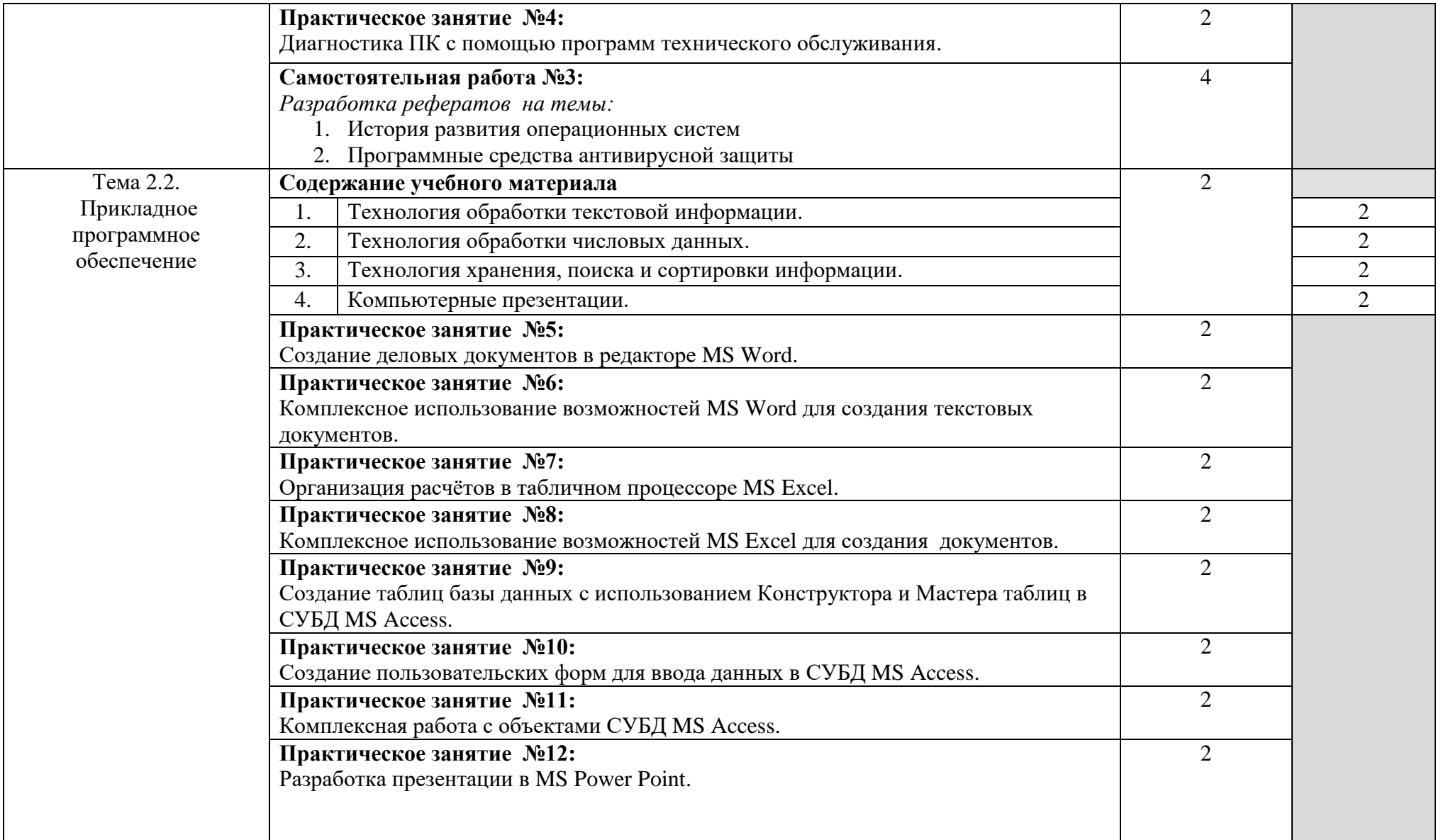

#### Государственное бюджетное профессиональное образовательное учреждение Самарской области «Самарский государственный колледж сервисных технологий и дизайна»

Изменение №  $\qquad \qquad$  «  $\qquad \qquad$  »  $\qquad$  20  $\qquad$  г.

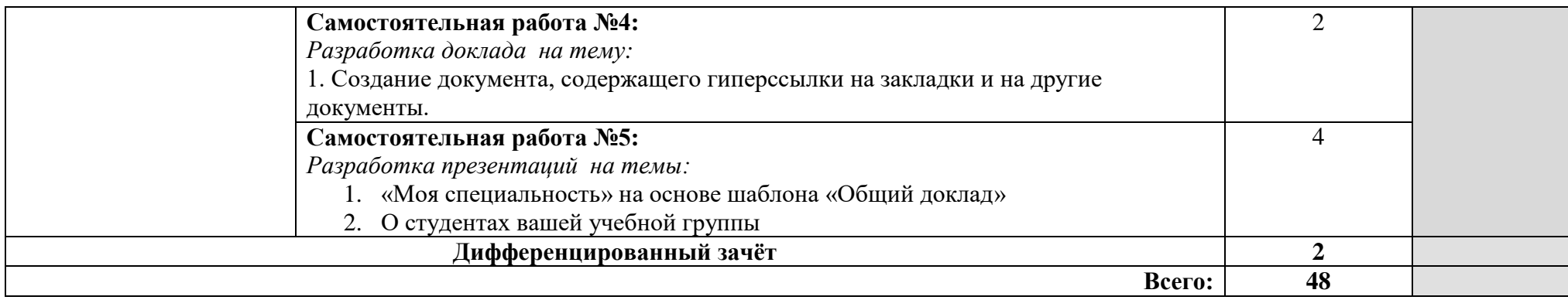

# **3. УСЛОВИЯ РЕАЛИЗАЦИИ УЧЕБНОЙ ДИСЦИПЛИНЫ**

### **3.1. Требования к материально-техническому обеспечению**

Реализация учебной дисциплины «Информатика» осуществляется в оборудованном учебном кабинете Интернет-классе.

Оборудование учебного кабинета: компьютерные столы и стулья по количеству обучающихся; рабочее место преподавателя; учебная доска; учебно-методическое обеспечение.

Технические средства обучения: персональные компьютеры по количеству обучающихся; принтер; роутер; модем; мультимедиапроектор; локальная компьютерная сеть и глобальная сеть Интернет; лицензионное системное и прикладное программное обеспечение; лицензионное антивирусное программное обеспечение; лицензионное специализированное программное обеспечение.

### **3.2. Информационное обеспечение Основные источники**

1. Колмыкова Е.А., Кумскова И.А. Информатика [Текст]: учебное пособие для студ. сред. проф. образования. – 2-е изд., стер.– М.: Издательский центр «Академия», 2015. – 416 с.

2. Макарова Н.В. Практикум по технологии работы на ПК [Текст] -М: Финансы и статистика, 2016. – 256 с.

3. Угринович Н.Д. Информатика и информационные технологии [Текст]: учебник – М.: БИНОМ. Лаборатория знаний, 2013. – 512 с.

# **Дополнительные источники**

1. Кузнецов А.А. и др. Информатика, тестовые задания. [Текст] – М., 2014. – 245 с..

2. Майкрософт. Учебные проекты с использованием Microsoft Office [Текст] – М., 2013. - 300 с.

3. Михеева Е.В., Практикум по информатике [Текст]: – М.: Издательский центр «Академия», 2015. – 192 с.

4. Михеева Е.В., Титова О.И. Информатика [Текст]: учебник. - М., 2016.-156 с.

### **Интернет-ресурсы**

1. Российская государственная библиотека [Электронный ресурс] / Центр информ. Технологий РГБ; ред. Власенко Т.В.; Web – мастер Козлова Н.В. - Электрон. Дан. – М.: Рос. Гос. Б-ка, 1997 – . – Режим доступа: http: // www.rsl.ru, свободный. – Загл. с экрана – Яз. русс., англ.

2. Центр дистанционного образования Эйдос. [Электронный ресурс] – Режим доступа: http:/[/www.eidos.ru](http://www.eidos.ru/) - свободный.

3. College.ru – профессиональный сервис онлайн-подготовки к ЕГЭ. [Электронный ресурс] - Режим доступа: <http://college.ru/> - свободный.

# **4. КОНТРОЛЬ И ОЦЕНКА РЕЗУЛЬТАТОВ ОСВОЕНИЯ ДИСЦИПЛИНЫ**

**Контроль и оценка** результатов освоения учебной дисциплины осуществляется преподавателем в процессе проведения практических занятий, тестирования, а также выполнения обучающимися индивидуальных заданий, проектов, исследований.

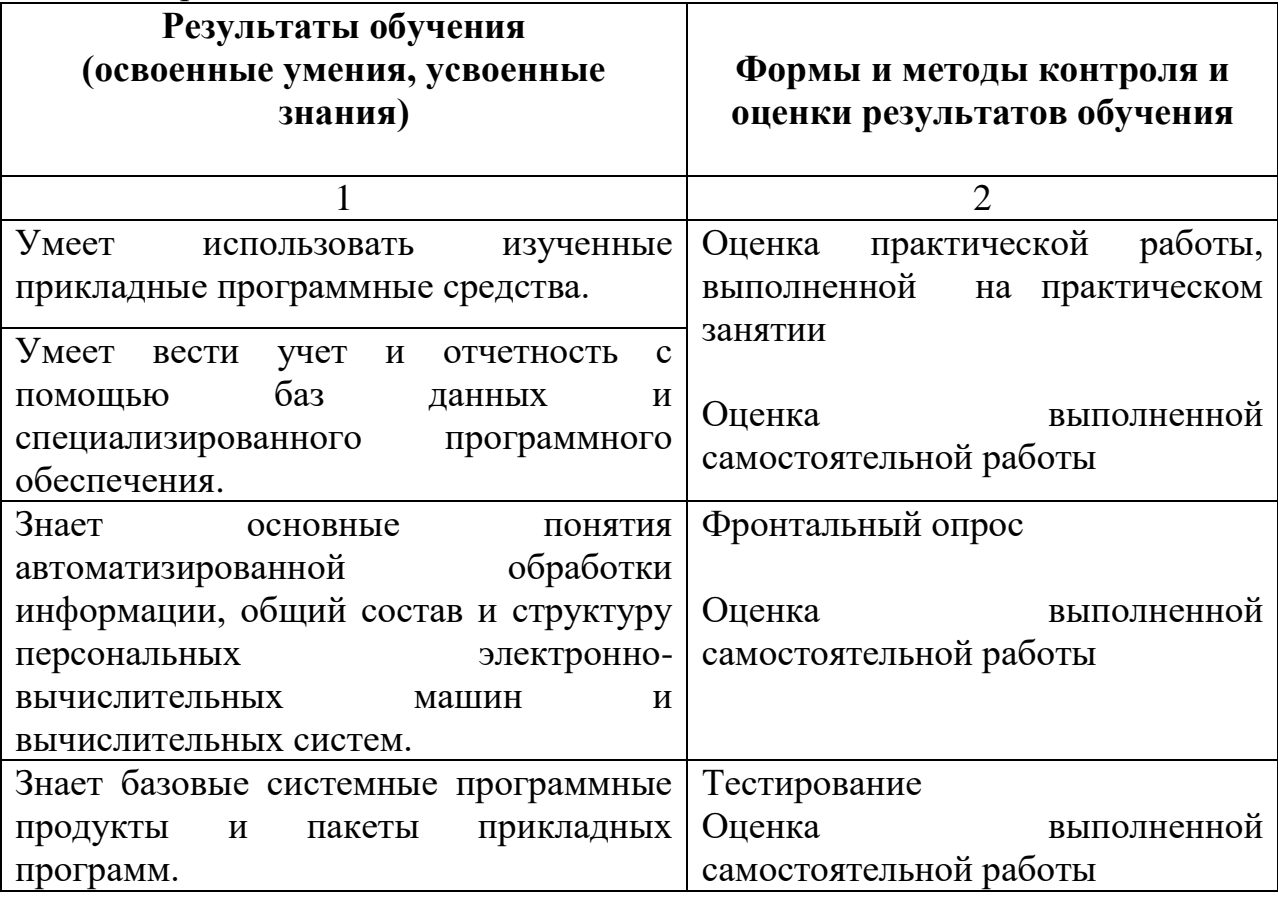

Формы и методы контроля и оценки результатов обучения позволяют проверять у обучающихся не только освоенные умения и усвоенные знания, но и развитие общих компетенций.

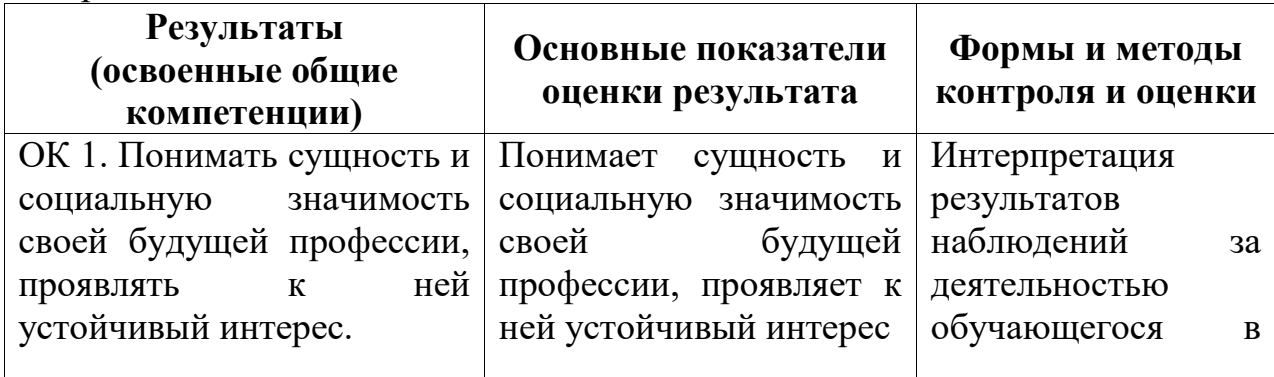

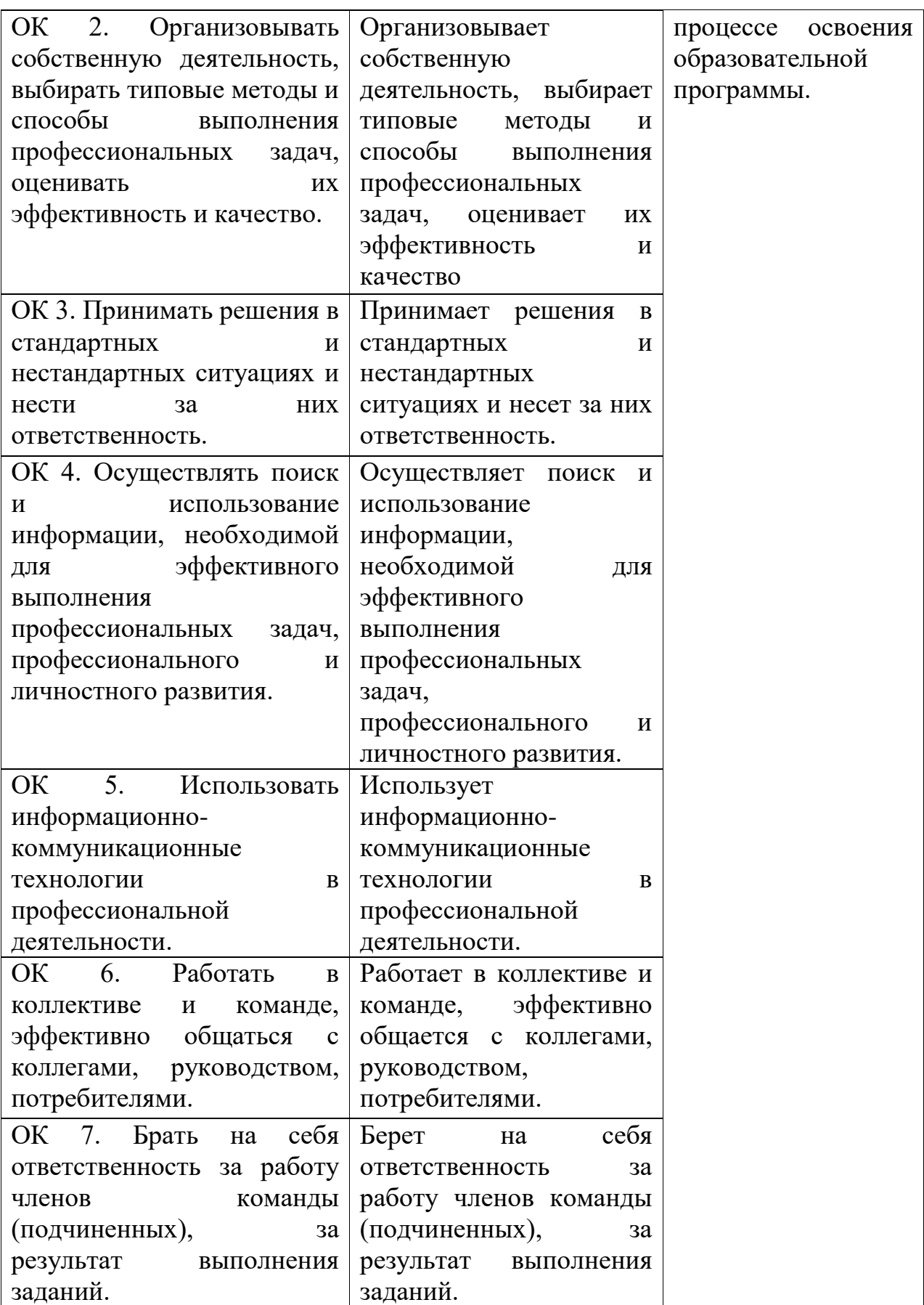

Государственное бюджетное профессиональное образовательное учреждение Самарской области «Самарский государственный колледж сервисных технологий и дизайна» Изменение №  $\qquad \qquad$  «  $\qquad \rightarrow$  20\_\_\_ г.

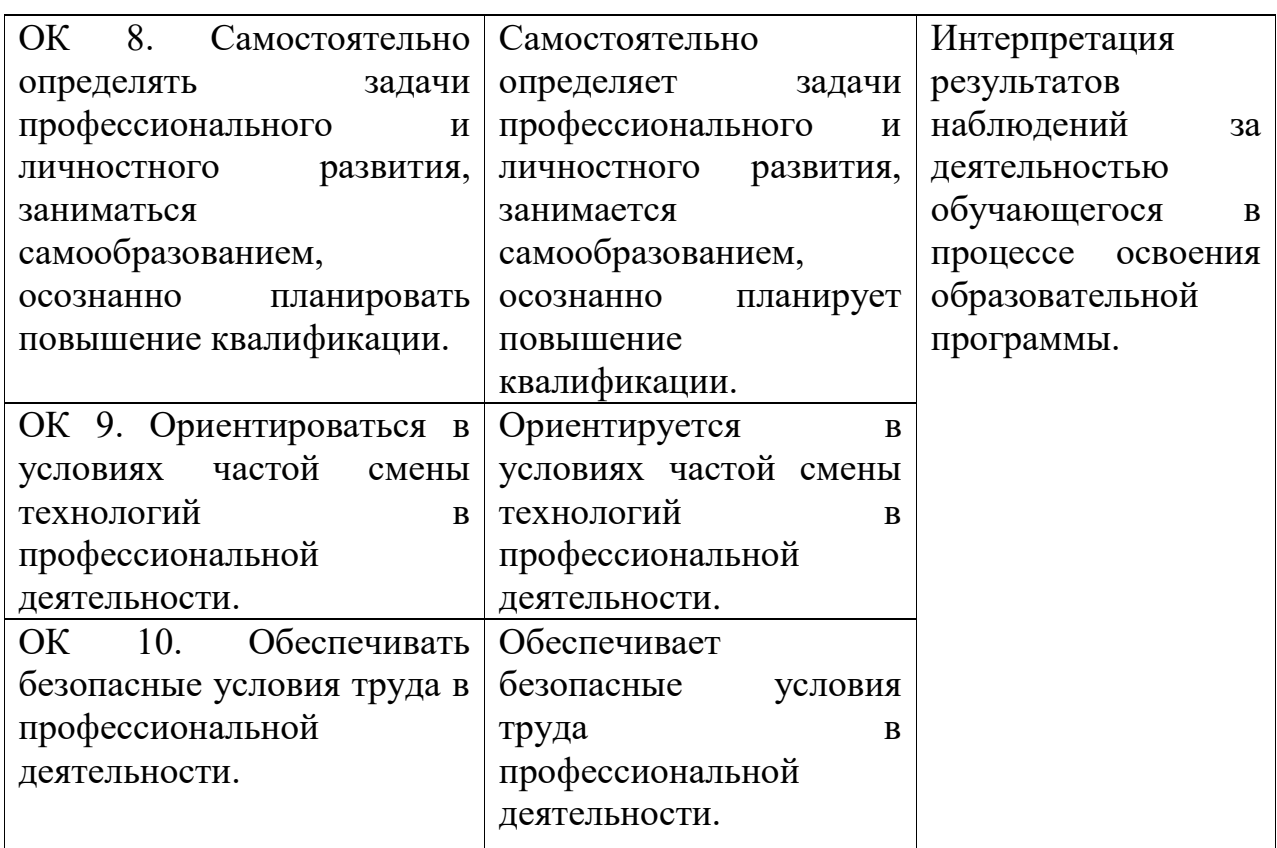

# **ПРИЛОЖЕНИЕ 1**

# **Планирование учебных занятий с использованием активных и интерактивных форм и методов обучения**

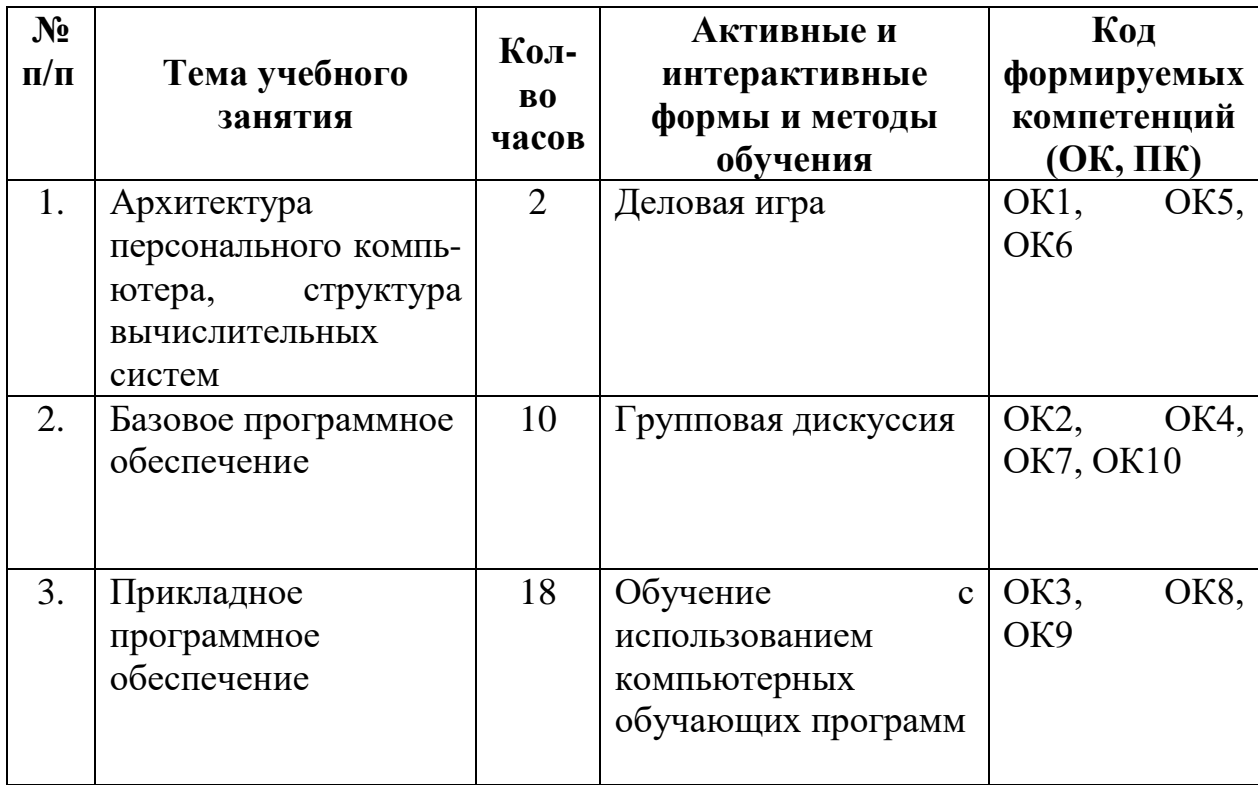